cellular respiration

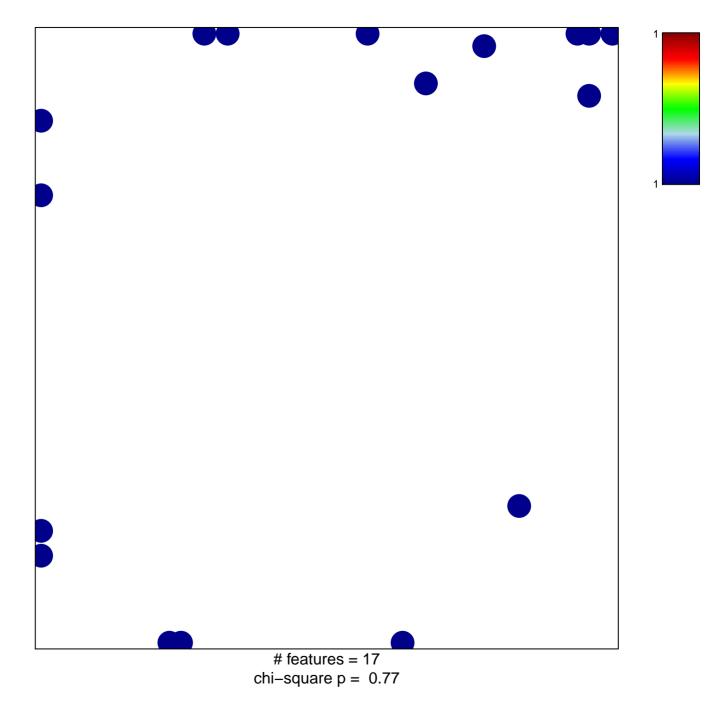

## cellular respiration

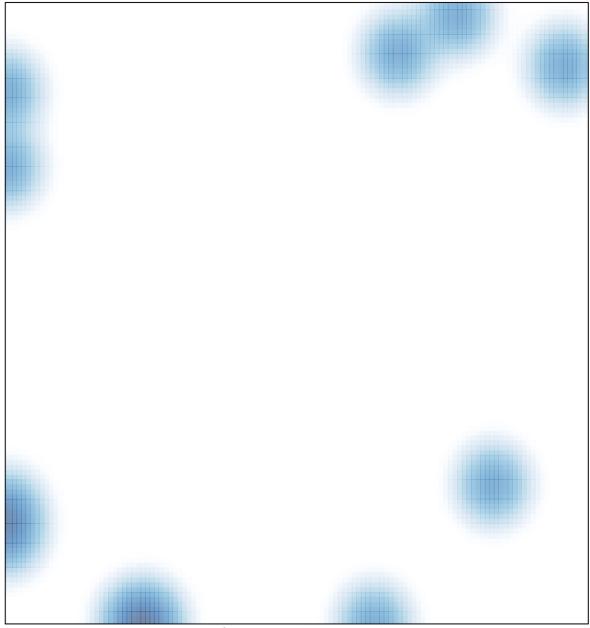

# features = 17, max = 1